## 情報系システムタブレット調達仕様書

1 入札金額

 機器の搬入及び設置並びに導入機器本体の保守等も含め、本仕様に要 する一切の費用を入札金額に含むものとする。

2 調達機器

キーボード脱着式タブレット端末 (20台)

3 調達タブレット端末機器仕様詳細

調達する20台は、同一機種の同一型であること。また、ソフトウェ アのバージョンも同一とすること。

また、次に示す仕様と同等以上の条件を満たす製品を準備し、安城市 (以下「発注者」という。)が指定する日程までに指定する環境を作成 し、納品すること。なお、契約後、納入予定機種がモデルチェンジのた め納入困難となった場合は、後継機種又は上位機種での納入を可能とす るが、仕様及び契約金額の変更はないものとし、機種変更理由を書面で 提出すること。

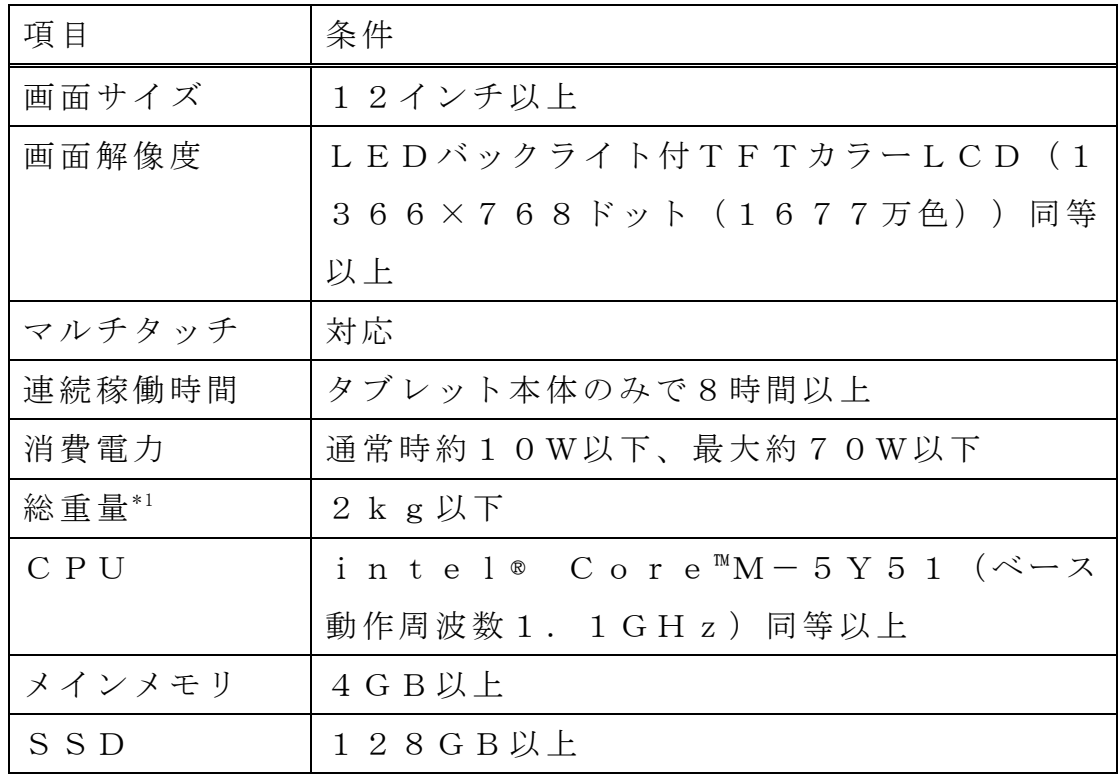

(1)ハードウェア仕様

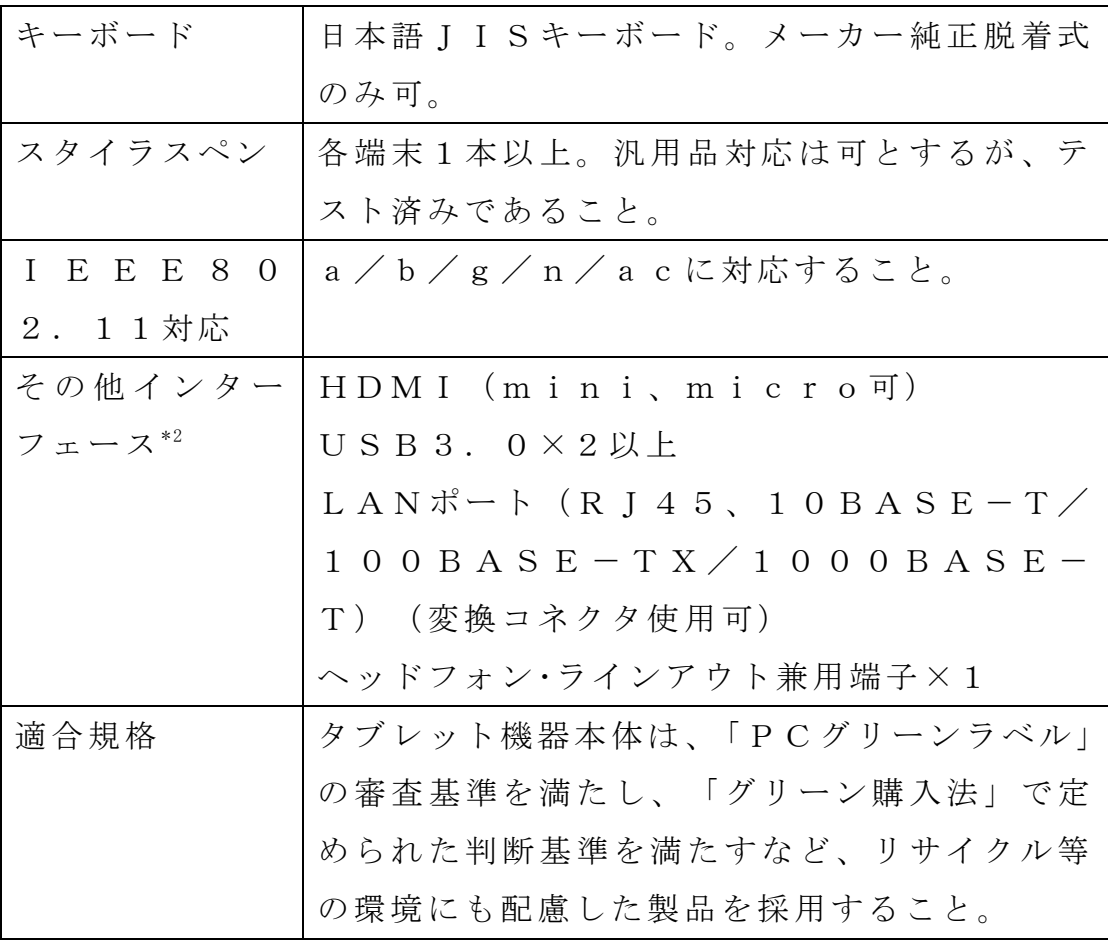

\*1 バッテリ、キーボード及びタッチペンの重量を含む。

- \*2 キーボードへの装備も可とする。また、変換コネクタを使用 する場合は当該変換コネクタも納品すること。
- (2)ソフトウェア仕様

以下のソフトウェアについては納品時にインストールしてあること。

| 項目             | 条件                                         |
|----------------|--------------------------------------------|
| O <sub>S</sub> | Windows 7 professional 64                  |
|                | b i t                                      |
|                | ただし、windows8. 1等からのダウングレー                  |
|                | ド対応は可とする。                                  |
|                | オフィス   Microsoft Access 2010 Ru            |
|                | ソフトウ   n t i m e (レジストリの一部を発注者の指定どおり       |
| ェア             | に変更すること。)                                  |
|                | PDF <sup>J</sup>   Adobe Acrobat Reader DC |
| ーダー            |                                            |

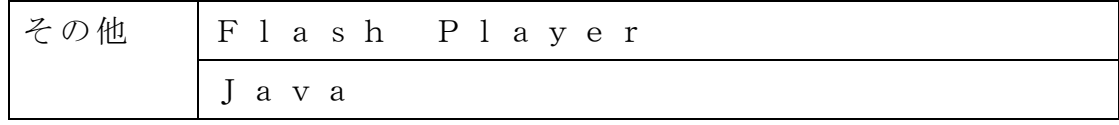

- (3)その他付属品等
	- ア タブレット端末のリカバリメディアについて、工場出荷時及びマ スター端末作成後の2種類各正副1セット以上納品すること。
	- イ 各端末にはACアダプタを装備すること。
- 4 保守・修理対応
- (1)ハードウェア保守は5年間の無償修理保証があること。
- (2)前項保守は原則メーカーが提供する保守パックを導入し、オンサイ ト保守とする。オンサイト保守できない機器については、発注者の承 認のうえ、センドバックまたはデリバリー保守も可能とする。
- (3)故障時の対応は速やかに行うものとする。なお、保守対応受付時間 は、月曜日から金曜日 (祝祭日と12月29日から1月3日を除く)の 午前9時から午後5時までとする。
- (4)初期不良による不具合が発生した機器については、新品と交換する こと。なお、不具合の発生した当初の機器については発注者の情報を 消去した後に受注者に返却する。
- 5 キッティング

設定が不可能、又は動作に支障が出ると予想される設定については、 後日協議の上決定する。

- (1)マスター端末作成と複製
	- ア 今回導入する端末に、ソフトウェアのインストールおよび環 境設定をして、基本となる端末(マスター端末)を作成すること。
	- イ マスター端末を1台作成し、発注者の検収を受けた後、残りの端 末を複製すること。
- (2) SSDパーティション設定

ユーザー領域の分割はせず、Cドライブのみとする。

(3)OS設定

導入時点でマイクロソフト社より公表されているWindowsの 修正ファイルを適用すること。(基準:Microsoft Upd a t e を実行した際に「重要な更新」として表示されるもの全て)

- (4)ウェブブラウザ設定
	- ア 既定のブラウザをInternetExploler9に設定す ること。
	- イ タブブラウズを有効にすること。
	- ウ アクセラレーターを無効にすること。
	- エ Yahoo!ツールバー等のツールバーをインストールしないこ と。また、インストールされていた場合はアンインストールするこ と。
	- オ 「ショートカットを起動するためにウィンドウを再使用する」が オフになるよう設定すること。
	- カ ショートカットを開いた際の新しいウィンドウが、最前面に表示 されるよう設定すること。
	- キ インターネット一時ファイルと履歴の設定において、保有してい るページの新しいバージョンがあるかどうかの確認を「Webサイ トを表示するたびに確認する」に設定すること。
- (5)コントロールパネル設定及び設定画面
	- ア 「全ての組織のネットワーク接続」の自動検索をしないこと。
	- イ スタートメニューにログオフを追加すること。
	- ウ アクセサリ内の「ゲーム」をアンイストールすること。
	- エ デスクトップクリーンウィザードを削除すること。
- (6)電源オプション設定
	- ア 電源ボタンを押した時にスリープになるように設定すること。
	- イ カバーを閉じた時にスリープになるように設定すること。
	- ウ スリープ時には、パスワードによる保護を設定すること。
	- エ スクリーンセーバーの「パスワードによる保護」をオンにし、設 定時間については10分に設定すること。

オ 電源プランを「バランス」に設定すること。

- (7)ディスプレイ等の表示設定
	- ア Aeroスナップの機能を無効に設定すること。
	- イ Aeroシェイクの機能を有効に設定すること。
	- ウ Aeroピークの機能を無効に設定すること。
	- エ Aeroプレビューの機能を有効に設定すること。

(8)ソフトウェアのインストール及び設定

IPKNOWLEDGE用のミドルウェアである「IC共通基盤制 御 V3.2 共通クライアント」のインストールについて、マスター パソコン1台分は発注者でインストールするので、調整すること。(ラ イセンスは発注者にて保有。 )

- (9)その他
	- ア ファイルの拡張子を表示させること。
	- イ 発注者の指定するコンピューター名を設定すること。
	- ウ 発注者の指定するドメインに参加させること。
	- エ 発注者の指定するインターネットプロトコル(TCP/IPv4) アドレスを設定すること。
	- オ Microsoft Updateを自動更新に設定しないこと。
	- カ Adobe ReaderがWebブラウザ上で使用できるよう 設定すること。
	- キ Webブラウザ上のMicrosoft Office Wor d、Excelのファイルを開いた時にそれぞれのプログラムが起 動し、新しいウィンドウを最前面に表示するように設定すること。
	- ク Windows Media PlayerでDVD-Vide oを閲覧できるように設定すること。
- (10)端末個別設定
	- ア 発注者の指定するコンピューター名の設定
	- イ 発注者の指定するドメインへの設定と動作確認
	- ウ プリンタドライバの設定
	- エ インターネットの接続と動作確認
- (11)端末ラベルテープの作成・貼付

コンピューター名・購入年月・機器名・備品番号をテープで作成し、 端末本体とACアダプタ中央に貼付すること。備品番号については発 注者から指定する。

- 6 納品
- (1)納品場所 安城市役所北庁舎4階 情報システム課
- (2)納品期限 平成27年10月30日
- (3)想定納品物

 発注者が想定している納品物については次のとおり。その他必要と 思われる成果物に関しては作成した後、納品を行うこと。

- ア パラメータシート
- イ テスト結果報告書
- ウ 運用手順書
- エ MACアドレス、コンピューター名、ライセンス対照表 受注者が決定した後に、発注者と打ち合わせをした上で内容を決 定すること。
- オ 納品物付属書類

 該当のコンピューター名が分かるようにして、コンピューター名 順にバインダー等に綴ること。

(4)運搬方法

施設にパソコン等を運搬及び回収する際は、盗難を防ぐため車両に 常時人員を配置すること。

- (5)納品時確認作業
	- ア ネットワークの接続確認
	- イ プリンターの印刷確認(テストプリント)
	- ウ Windows Live Mail及びインターネットの接続 と確認
	- エ IPKnowledgeの接続と確認
	- オ アクティブディレクトリ正常接続確認
- (6)作業場所

 納品作業場所は安城市役所北庁舎4階第2サーバー室とする。作業 場所を納品前に確認する場合は発注者へ申し出ること。

- (7)その他
	- ア 納品物の梱包材は、受注者が回収、処分すること。
	- イ 機器の搬入の際、安全管理について発注者と十分に協議し、事故 のないよう注意すること。
- 7 その他特記事項
- (1)本仕様書における、不明な点については発注者に確認の上、その指 示に従うこと。
- (2)本市は、環境の保全及び創造に向けて率先して行動し、環境に配慮

した自治体をめざすとともに、総合計画及び環境基本計画のめざす都 市像である「市民とともに育む環境首都·安城」の実現を図っている ため、受注者においてもできる限り環境に配慮して業務を執行するこ と。

安城市企画部情報システム課情報推進係

電話 0566-71-2207 FAX 0566-76-1112 メール johosys@city.anjo.aichi.jp